## Glast GUI software Installer

- Now works on Linux and Windows
	- $-$  Doesn't access MySQL directly
		- Works around firewall problem mentioned by some users at collaboration meetings
- Linux version exactly the same as Windows
	- –Uses gtar instead of zip internally
	- Needs some people to test on Linux
	- Needs some documentation
		- In particular users need to set up Java Web Start
			- Browser will prompt for application to use to open JNLP file, just select javaws (in same bin directory as java)
		- Or start manually:
			- javaws <http://glast-ground.slac.stanford.edu/Installer/installer.jnlp>
- Home Page:
	- <http://glast-ground.slac.stanford.edu/Installer/>

## Data Server/Catalog

- Data Catalog now working
	- Reading XML files directly used too much memory
	- Now changed to use Hibernate to import XML into Oracle
		- A couple of problems still to fix before making it public
- Working on interface to pruner/peeler
	- U sing Tom's latest enhancements to accept list of files
	- Will soon merge in Igor's pruner enhancements to store users job history, previous settings
	- Will add "expert" functionality to pruner as suggested by Tom

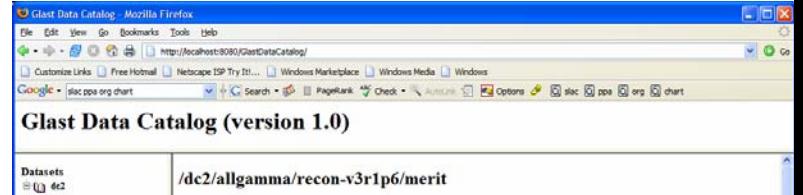

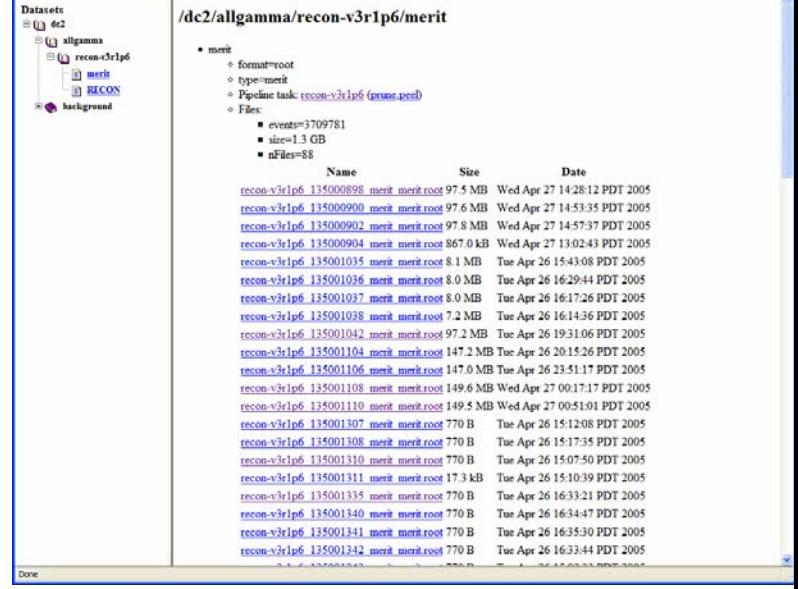